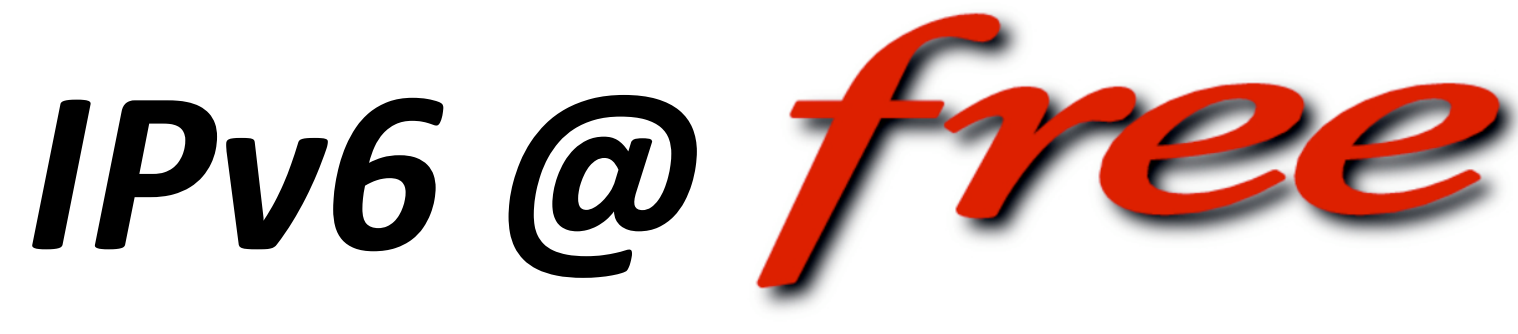

#### **Native IPv6 to the User**

Alexandre Cassen, <acassen@freebox.fr> *Free.fr
R&D* 

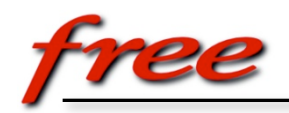

#### *Corporate Profile*

- Second largest ISP in France
- 4+ Millions broadband subscribers
- ADSL & FTTH
- Triple play
- STBs (freebox) and DSLAM home cooked
- HW & SW designed by Internal R&D

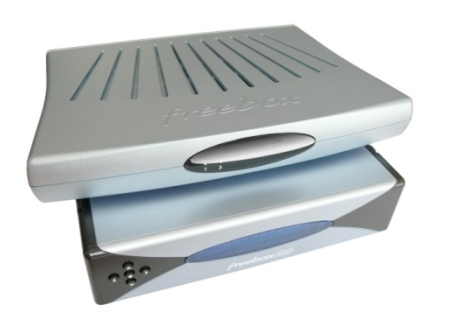

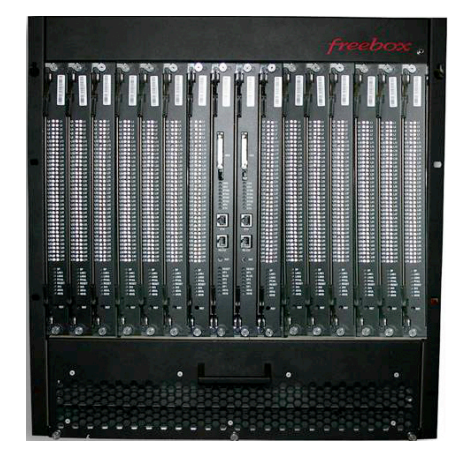

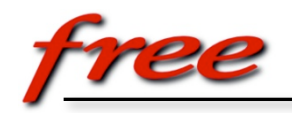

#### *IPv6 statement until 6rd*

- Not really needed
- Our DSLAM didn't support IPv6
- Stuck with regular 6to4 transition design
- Prefer service activation rather than migration

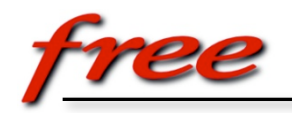

#### *IPv6 after 7th Nov. 2007*

- Nov. 7th, 2007: Rémi Desprès knocks on our door
- Nov. 9th, 2007: Got IPv6 prefix from RIPE
- Nov 10th, 2007: First prototype of 6rd GW & CPE support
- Dec. 11th, 2007: Opt-in made available to all of our customers
- March 2008 : First IPv6-only service : « Telesite »

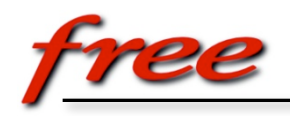

#### *6rd idea*

- Like 6to4:
	- Stateless IPv6 in IPv4 encapsulation
- Unlike 6to4:
	- **IPv6 prefix** rather than fixed 6to4 prefix
	- Packets from IPv6 Internet entering 6rd GW are only for 6rd customer sites

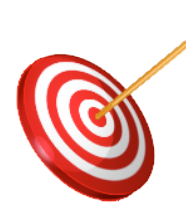

 Provides control over routing return path Provides native IPv6 access to home user

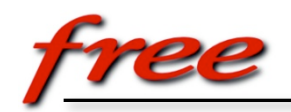

# *IPv6 Activation*

• Through customer self-care : http://adsl.free.fr

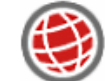

**CONFIGURATION DE MA FREEBOX** 

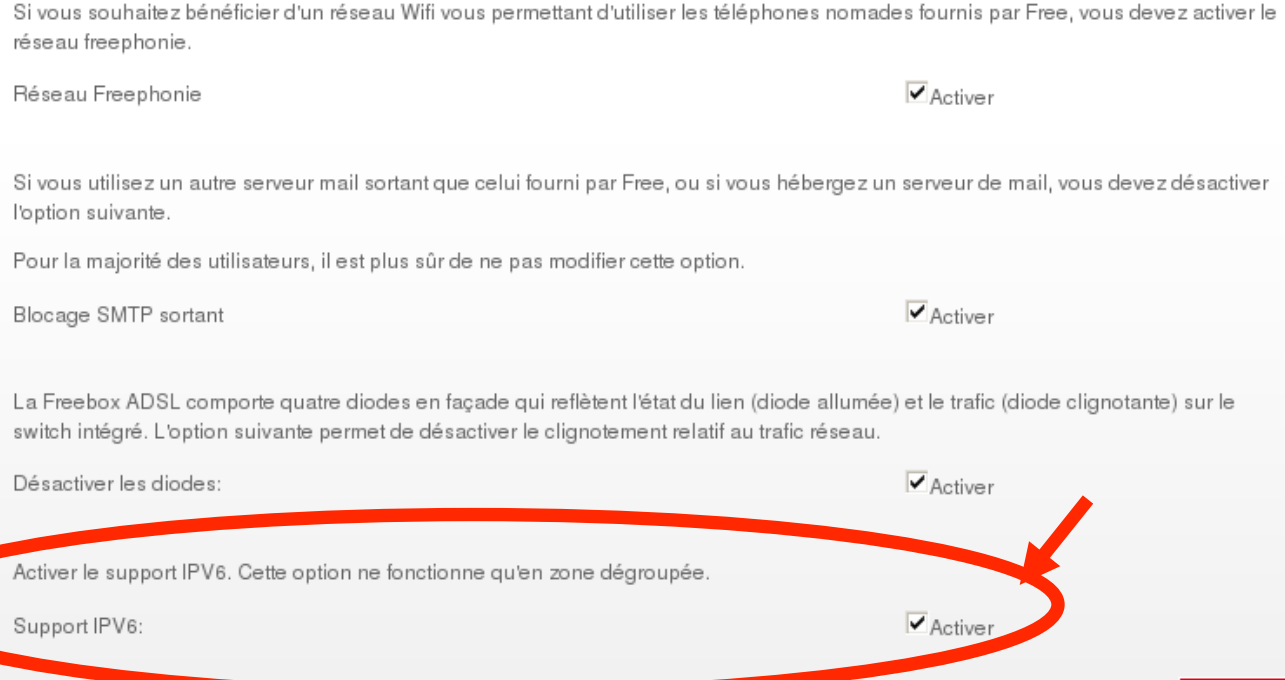

**ENVOYER** 

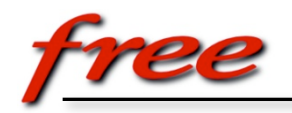

### *6rd Addressing*

• IPv6 Address reminder :

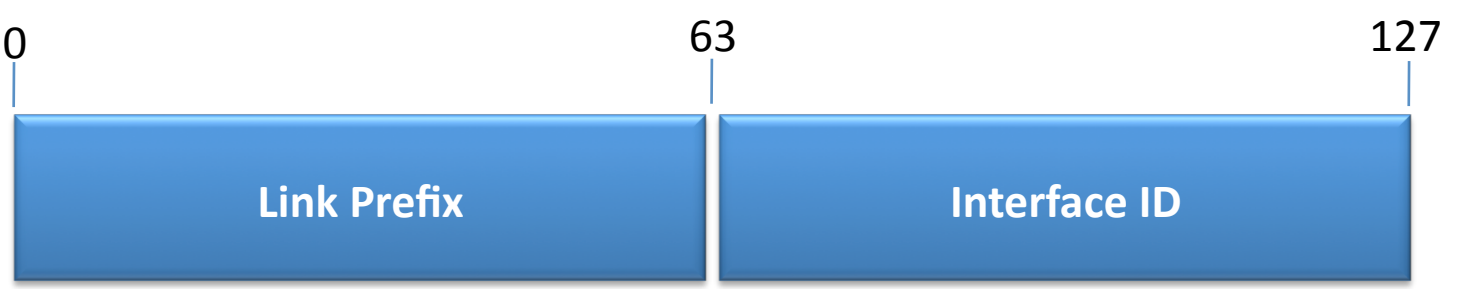

• 6rd Address specification (Link Prefix) :

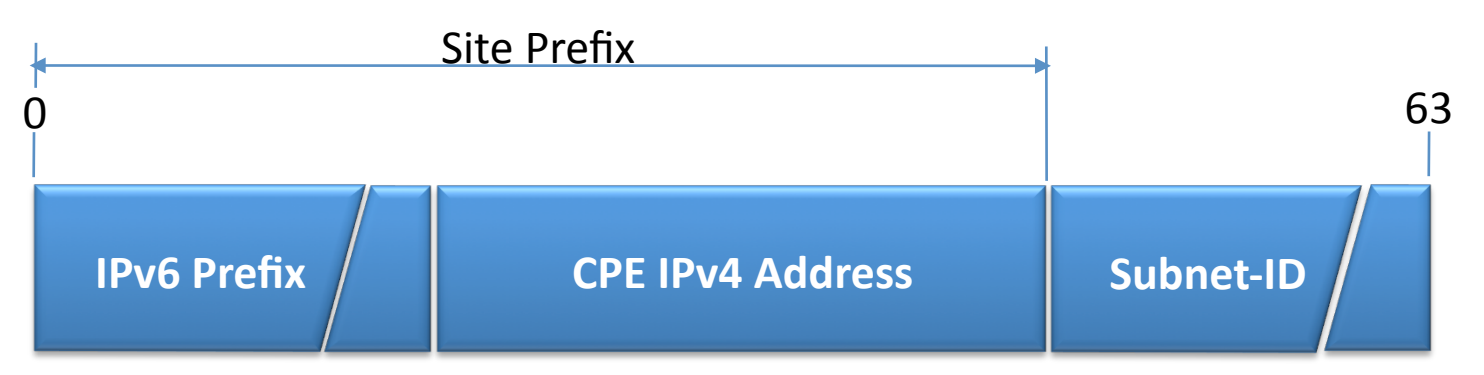

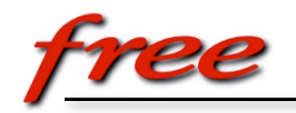

# *Our IPv6 Addressing policy*

- RIPE prefix : 2a01:0e00::/26
- bits 27 & 28 are reserved and meaningful :
	- 0 : network admin reserved
	- 1 & 2 : reserved for future use
	- 3 : Dedicated to 6rd (ie: 2a01:0e30::/28)

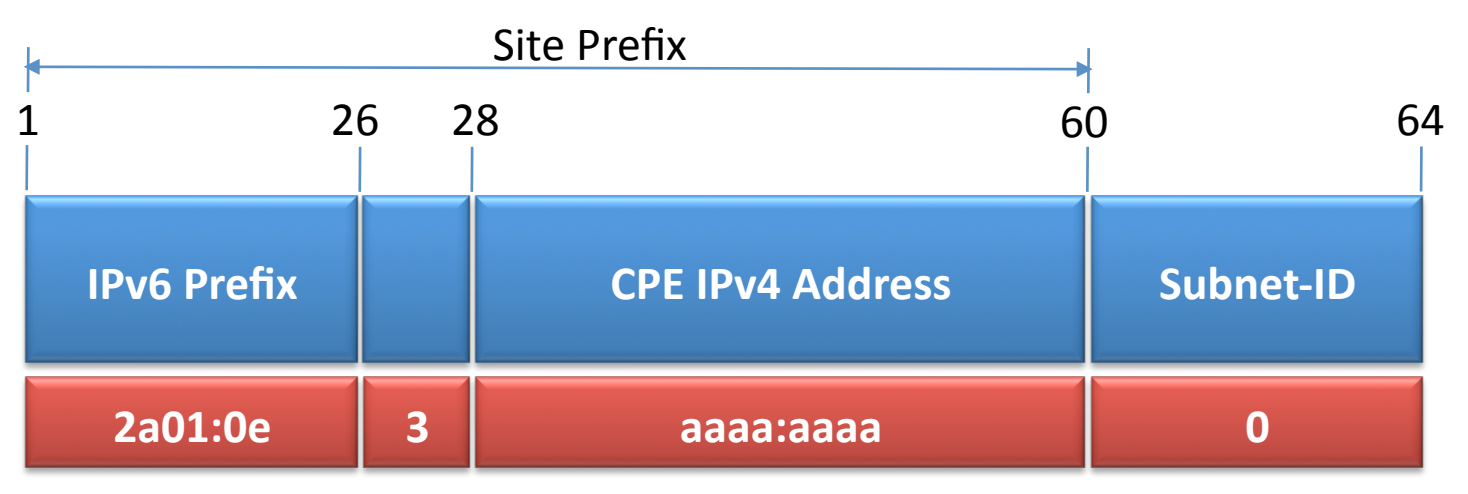

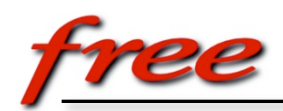

#### *Network Environment*

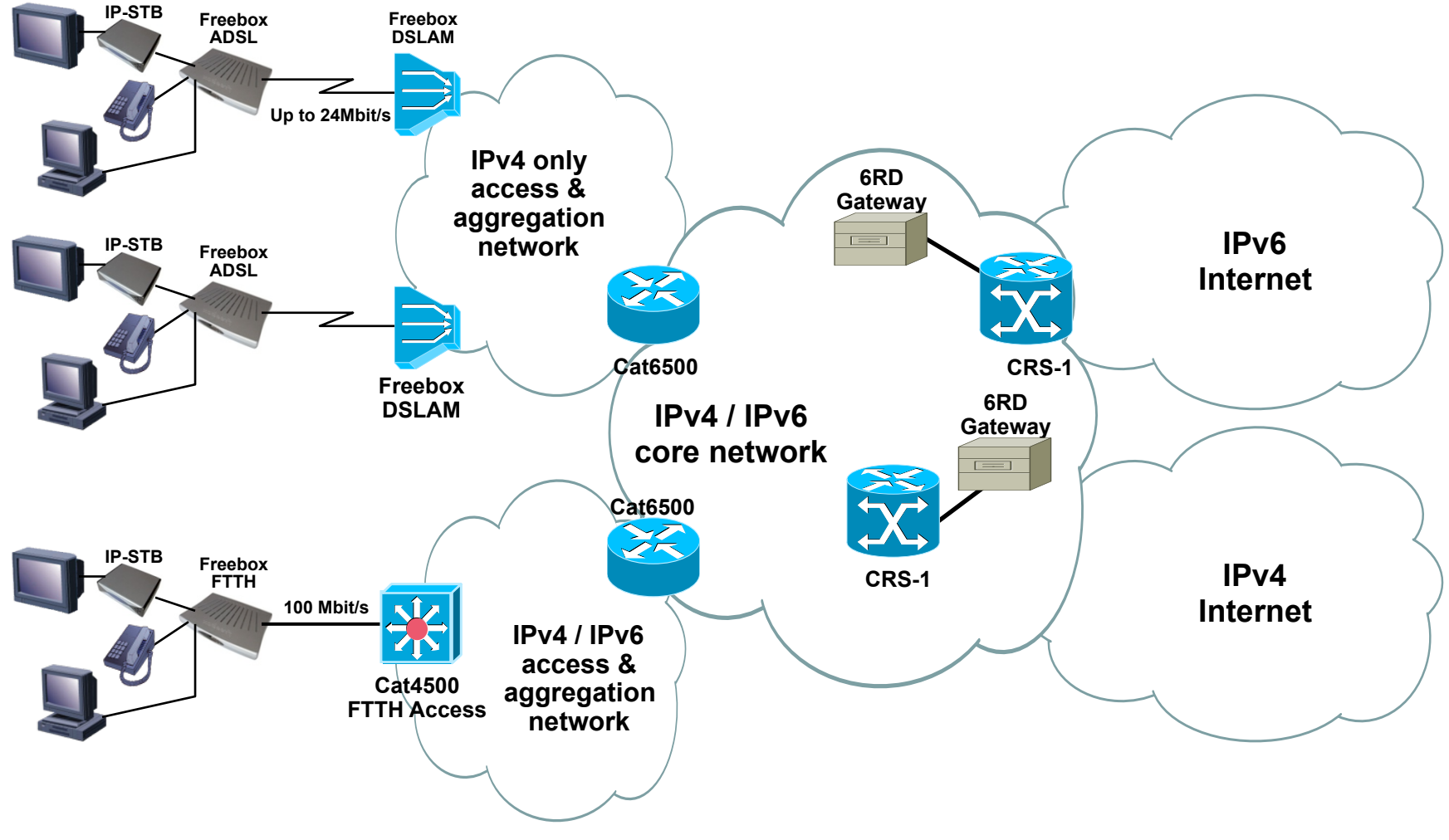

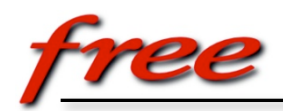

#### *6rd Use-Case 1: From/to Internet*

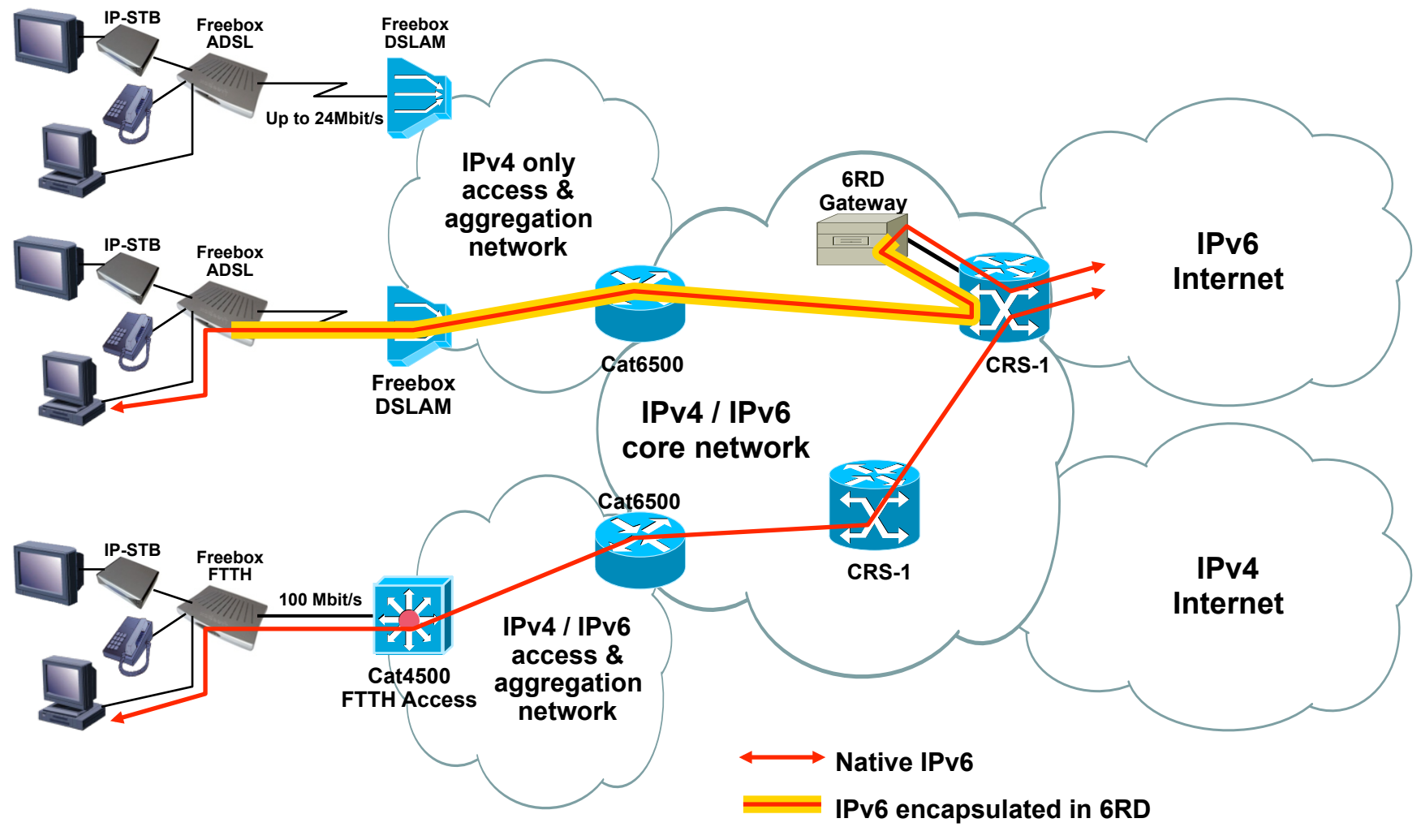

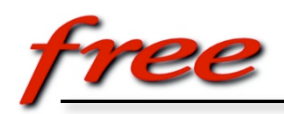

#### *6rd Use-Case 2: site-to-site*

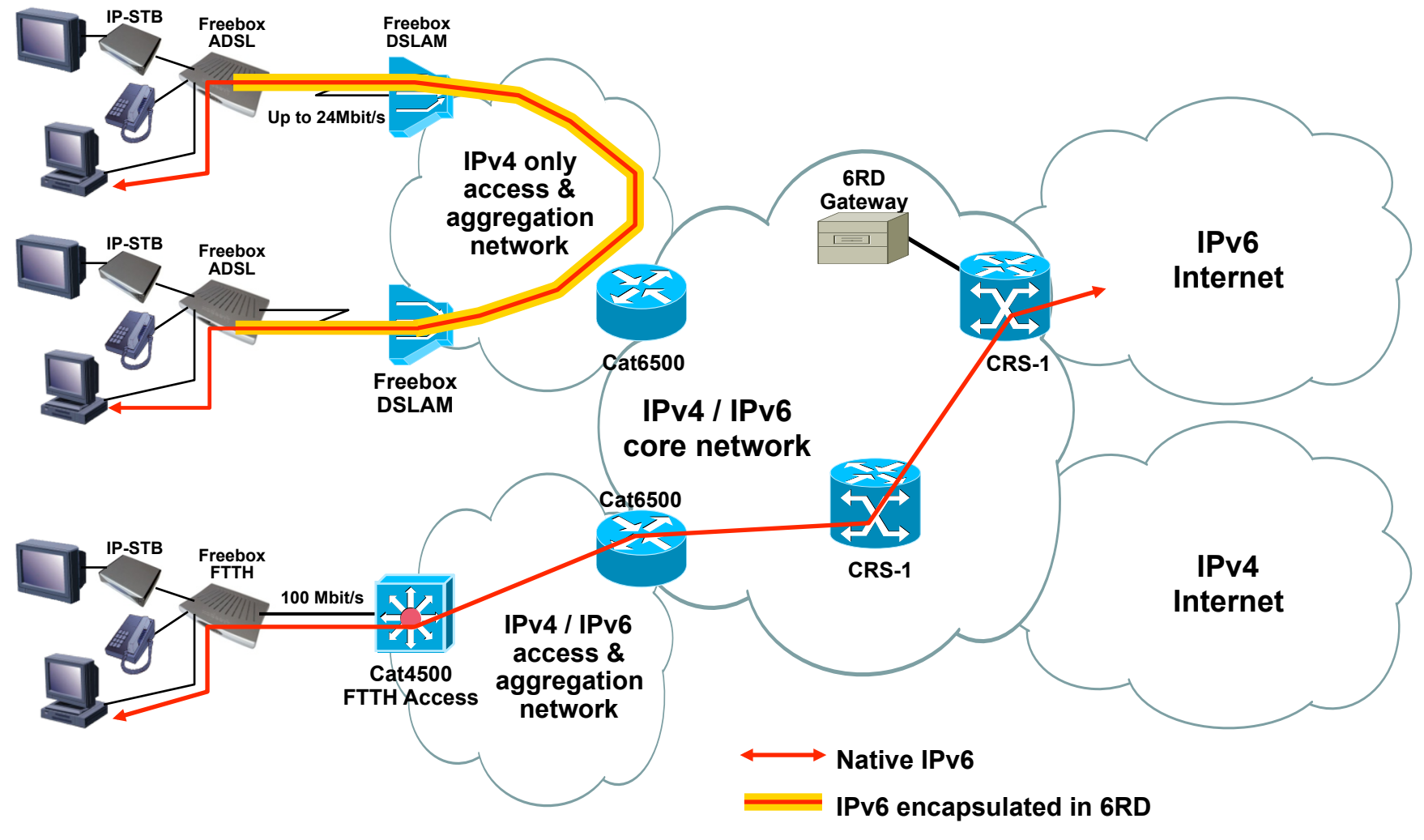

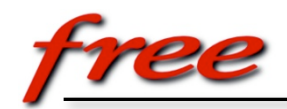

## *Techy at CPE side 1/2*

• IPv6 Router Advertisement - RADVD for Linux :

```
 interface br0 {
                 IgnoreIfMissing off;
                 AdvSendAdvert on;
                 UnicastOnly off;
                AdvManagedFlag off;
                AdvOtherConfigFlag off;
                AdvLinkMTU 1480;
                 prefix 2a01:e3x:xxxx:xxx0::/64 {
                        AdvOnLink on;
                        AdvAutonomous on;
                        AdvValidLifetime 86400;
                        AdvPreferredLifetime 86400;
 };
                 RDNSS 2a01:e00::2 2a01:e00::1 {
 }; 
         };
```
#### Supporting RDNSS IETF RFC 5006

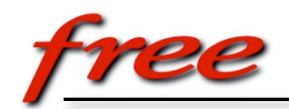

## *Techy at CPE side 2/2*

- 6rd Tunneling playground :
- # ip tunnel add sit2 mode sit local xx.xx.xx.xx \ 6rd\_prefix 2a01:e30::/28 ttl 64
- # ip link set dev sit2 up
- # ip -6 addr add 2a01:e3x:xxxx:xxx0::1/128 dev sit2
- # ip -6 addr add 2a01:e3x:xxxx:xxx0::1/64 dev br0
- # ip -6 route add default via ::192.88.99.201 \ dev sit2 metric 1

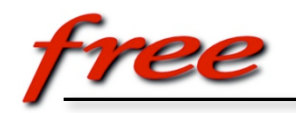

### *Techy at 6rd GW side 1/2*

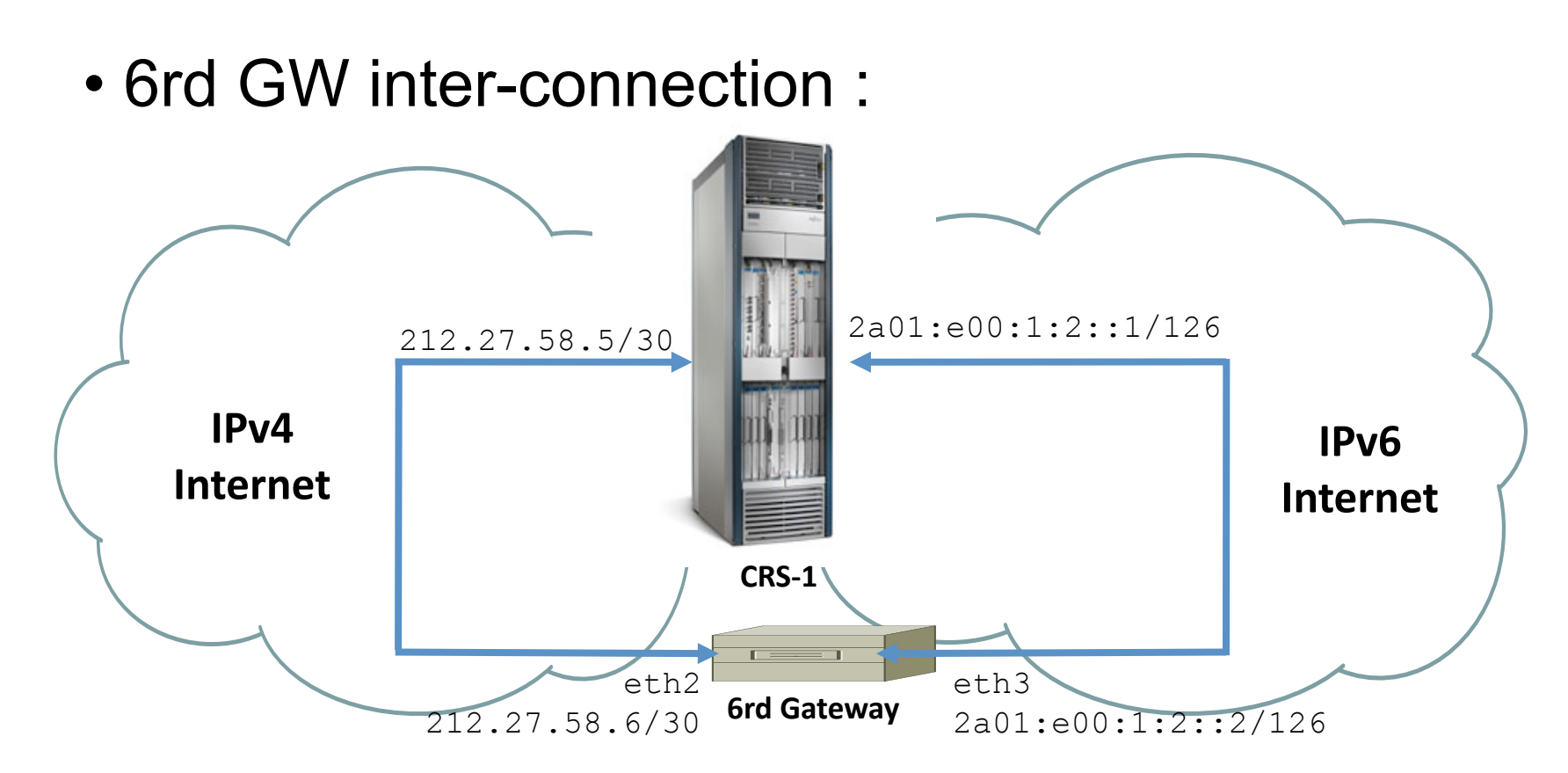

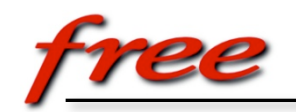

### *Techy at 6rd GW side 2/2*

#### • 6rd GW configuration :

# ip addr add 212.27.58.6/30 dev eth2 # ip route add default via 212.27.58.5 dev eth2 # ip link set dev eth2 up

# ip -6 addr add 2a01:e00:1:2::2/126 dev eth3 # ip -6 route add default via 2a01:e00:1:2::1 dev eth3 # ip link set dev eth3 up

# ip addr add 192.88.99.201/32 dev dummy0 # ip link set dev dummy0 up

# ip tunnel add sit1 mode sit local 192.88.99.201 \ 6rd\_prefix 2a01:e30::/28 ttl 64 # ip -6 addr add 2a01:e00:1:2::2/126 dev sit1 # ip -6 route add 2a01:0e30::/28 via 2a01:e00:1:2::1 dev sit1 # ip link set dev sit1 up

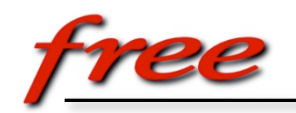

## *Techy at CRS-1 Side 1/2*

#### • CRS-1 Interface configuration :

```
interface TenGigE1/1/0/5
  description 6rd eth2
 ipv4 address 212.27.58.5 255.255.255.252 
! 
interface TenGigE1/1/0/7
  description 6rd eth3
 ipv6 address 2a01:e00:1:2::1/126 
! 
router static
  address-family ipv4 unicast
   192.88.99.201/32 TenGigE1/1/0/5 212.27.58.6 tag 5002
  address-family ipv6 unicast
   2a01:e00::/26 Null0
   2a01:e30::/28 TenGigE1/1/0/7 2a01:e00:1:2::2 tag 5002
!
```
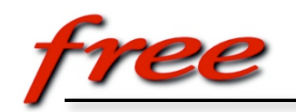

## *Techy at CRS-1 Side 2/2*

#### • CRS-1 Routings configuration :

bgp confederation identifier 12322 bgp router-id yy.yy.yy.yy bgp cluster-id zz.zz.zz.zz bgp graceful-restart bgp as-path-loopcheck bgp bestpath med always bgp bestpath med confed address-family ipv4 unicast

```
. . . .
 redistribute connected route-policy connected_to_bgp
 redistribute static route-policy static_to_bgp
 address-family ipv6 unicast
network ::/0 route-policy default to bgp
network 2a01:e00::/26 route-policy network to bgp
 redistribute connected route-policy connected_to_bgp
 redistribute static route-policy static_to_bgp
!
```
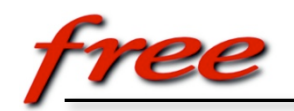

### *Hands on Reversibility*

- Goal 1 : Provide progressive IPv6 traffic shift
- Goal 2 : Provide a 2 levels flexibility
- How : Reply AAAA by resolver source IP

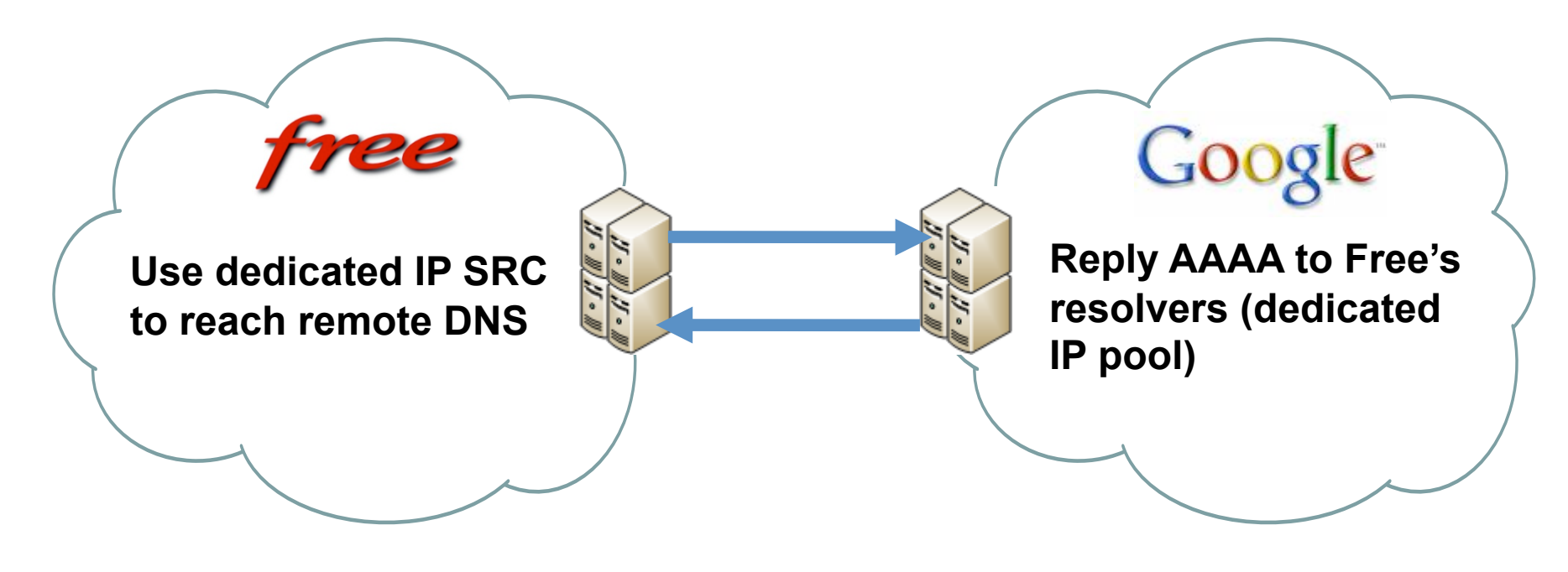

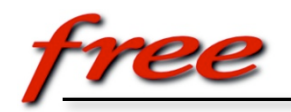

#### *Some Stats 1/3*

- Customers : 310K
- Global Daily traffic (5min AVG) :

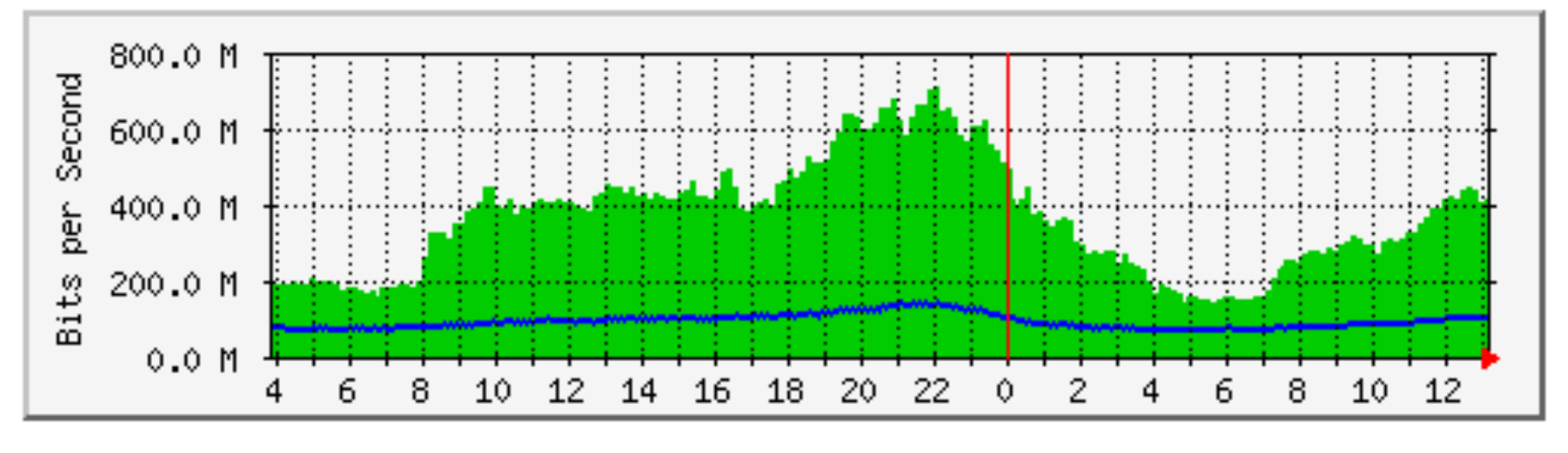

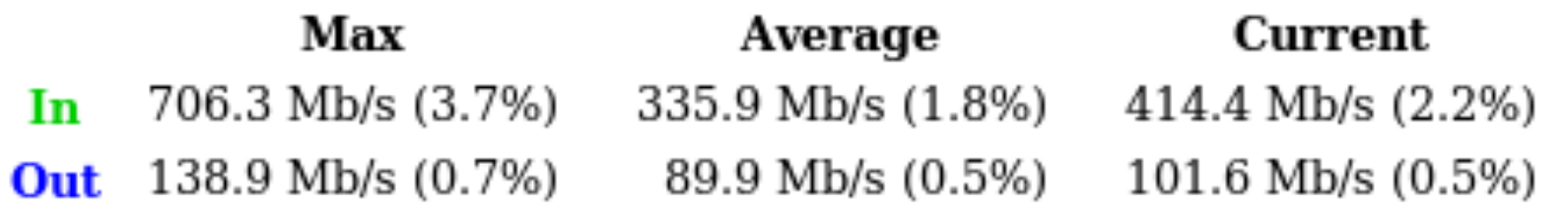

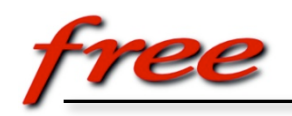

# *Some Stats 2/3*

• 6rd-gw1 Yearly Traffic (1Day AVG) :

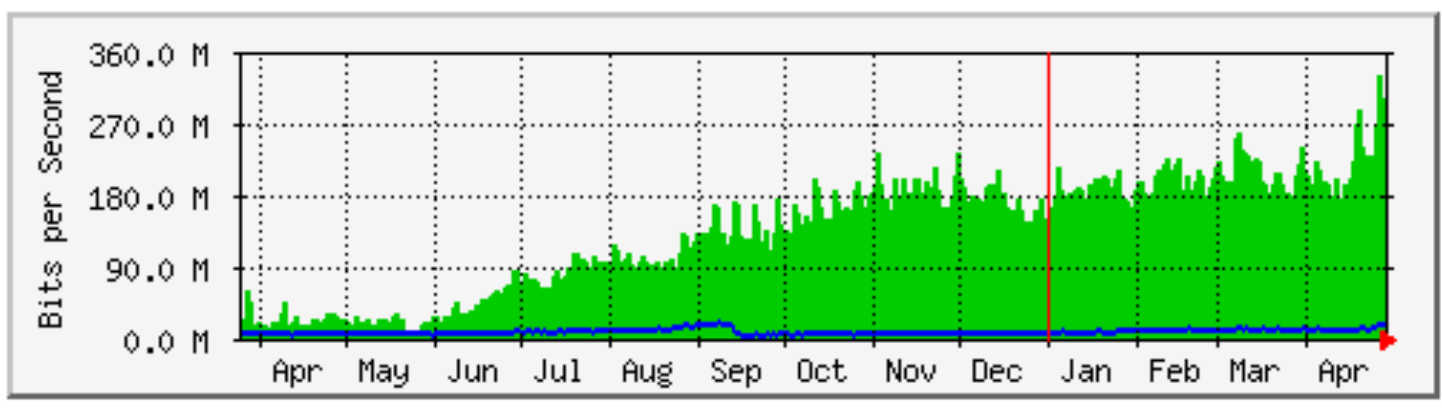

• 6rd-gw2 Yearly Traffic (1Day AVG) :

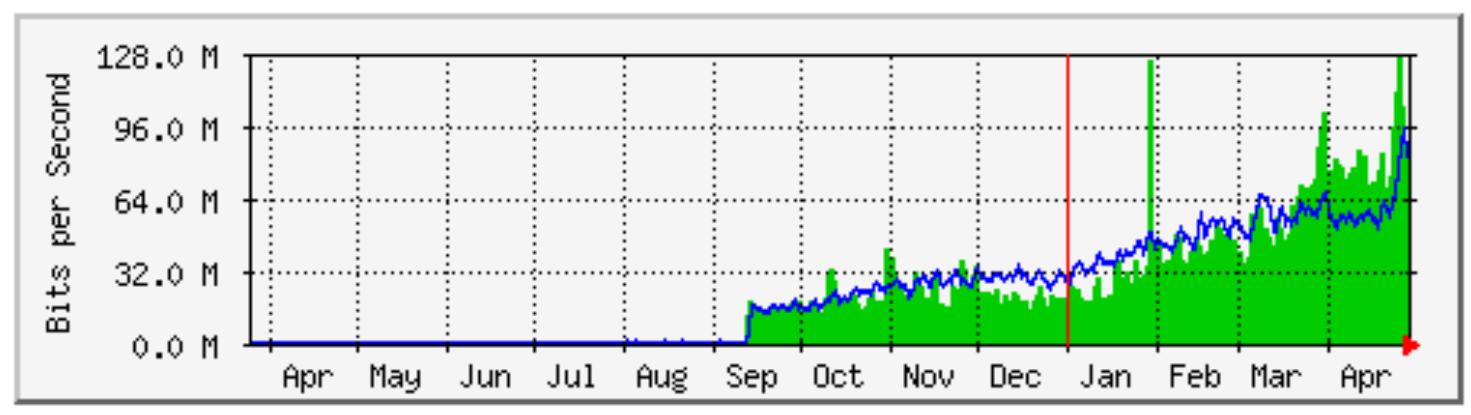

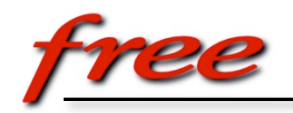

#### *Some Stats 3/3*

• Global Yearly Traffic (1Day AVG) :

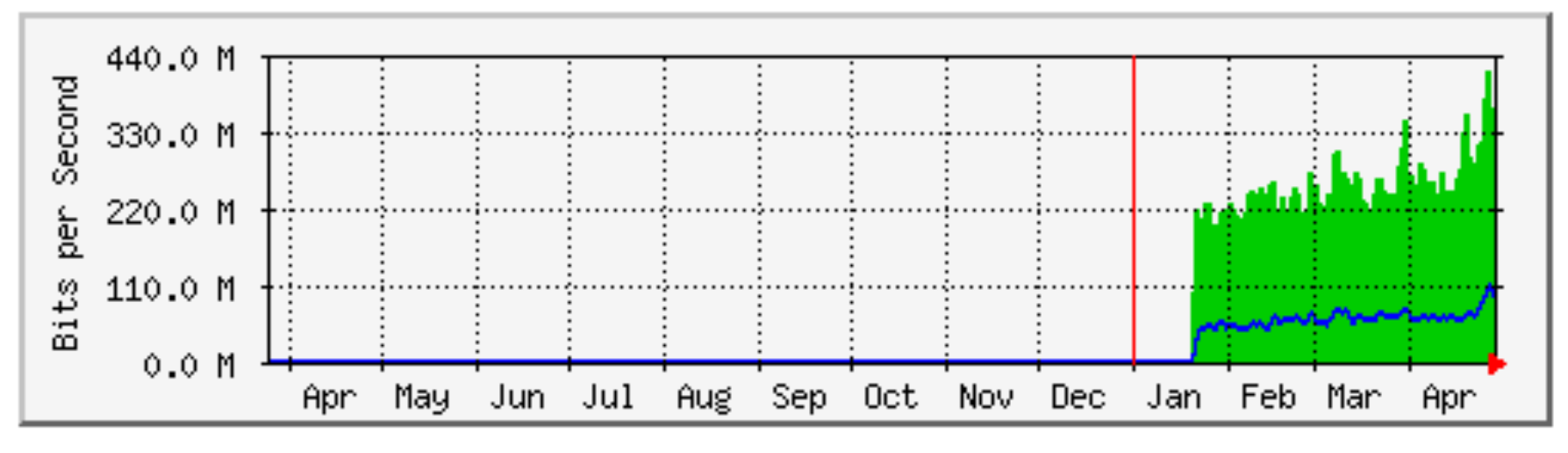

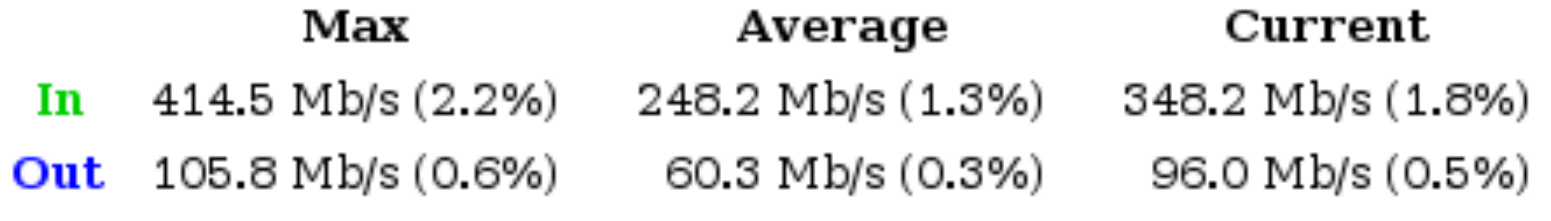

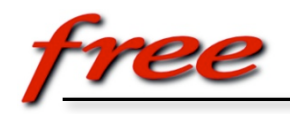

#### *Resources*

- **IETF Draft : draft-despres-6rd-03** (targeting INFO RFC)
- Upcoming new standards track draft :
	- • *Rémi Després* & *Mark Townsley*
	- Targeting Standards Track
	- Extensions for CGNs, DHCP & TR69, …
- Upcoming CISCO Book : **ISBN N°0470193387**
- Stay tuned on :

**http://news.gmane.org/gmane.linux.network**